## **DAFTAR ISI**

#### Halaman

<span id="page-0-0"></span>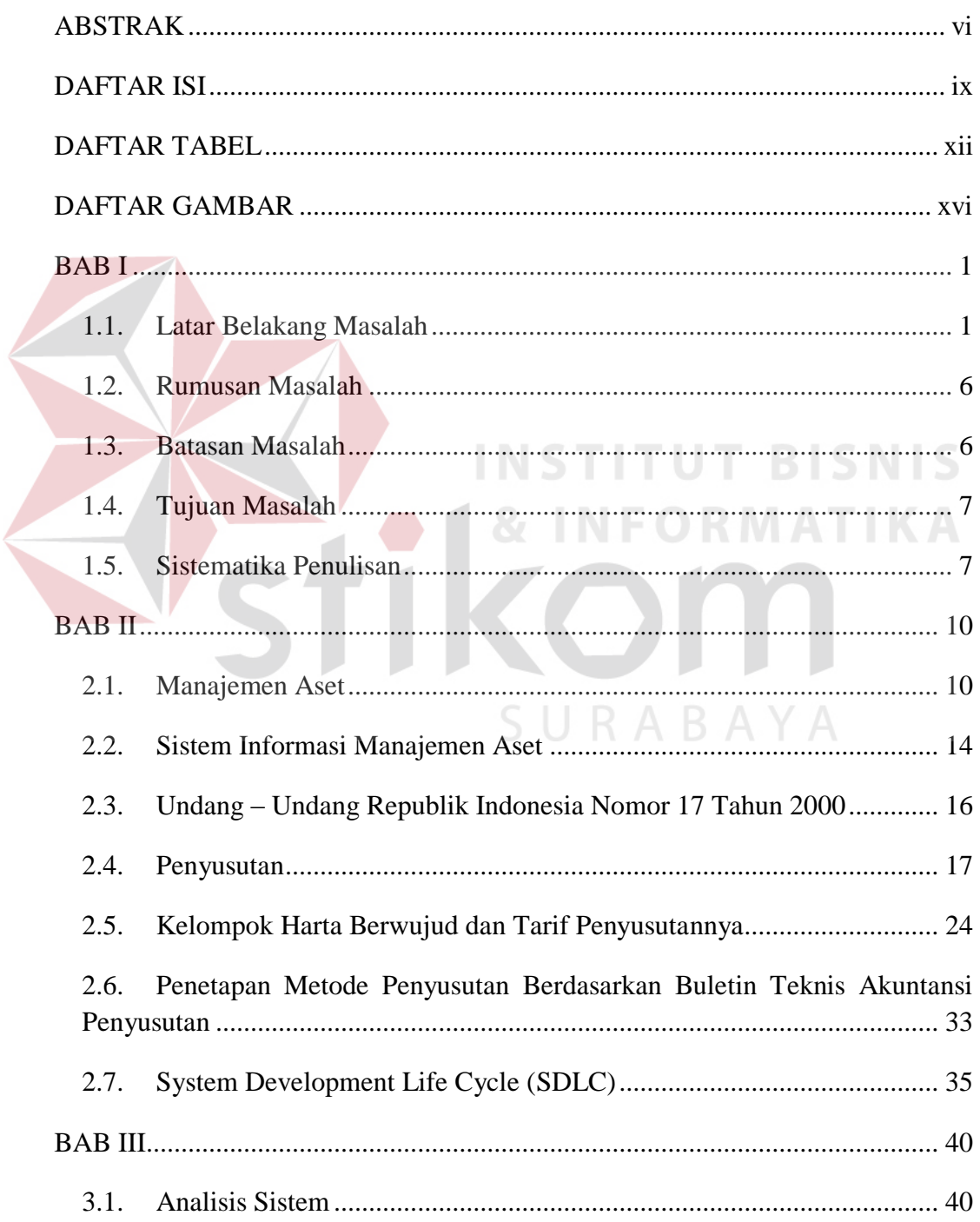

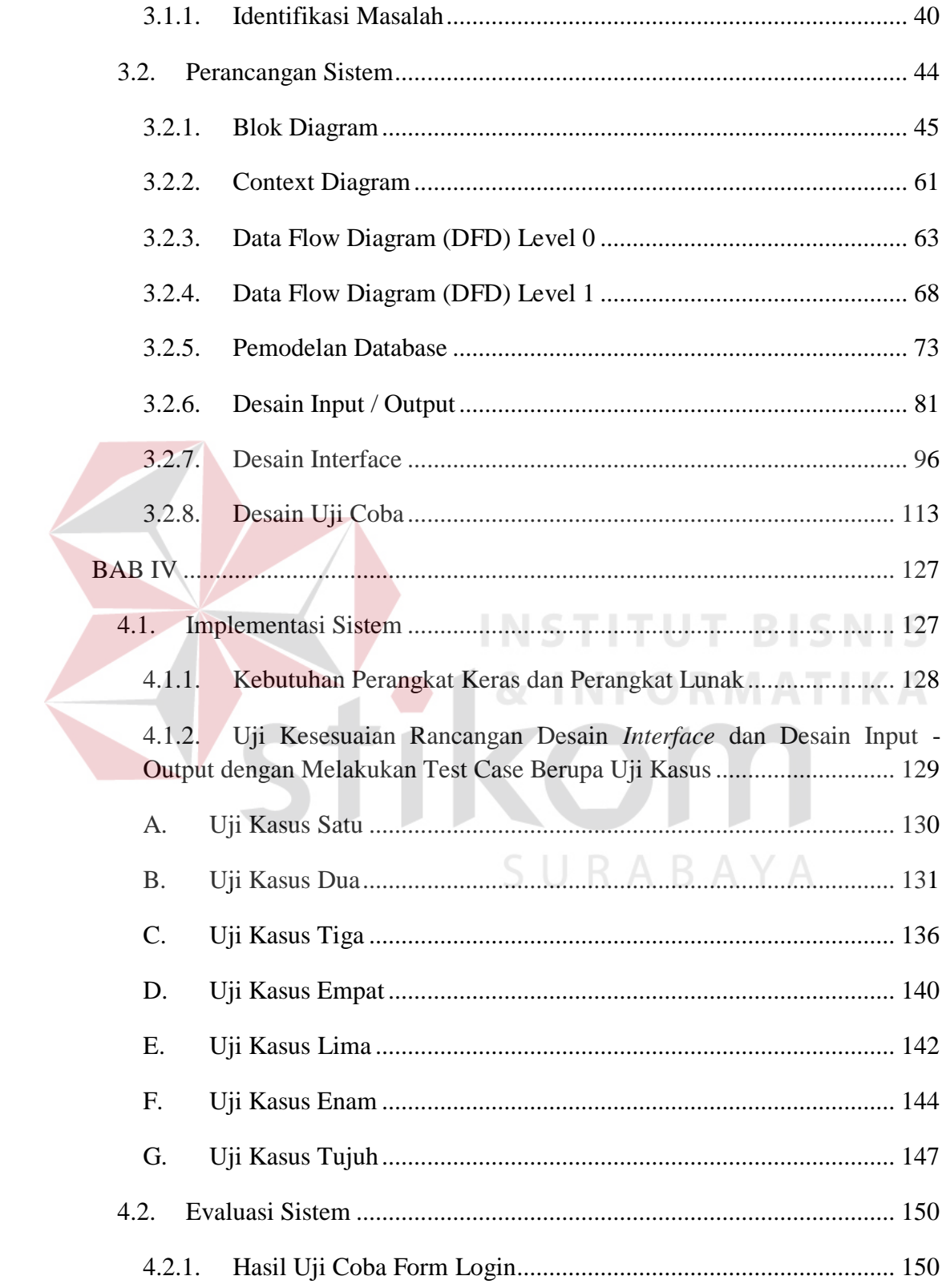

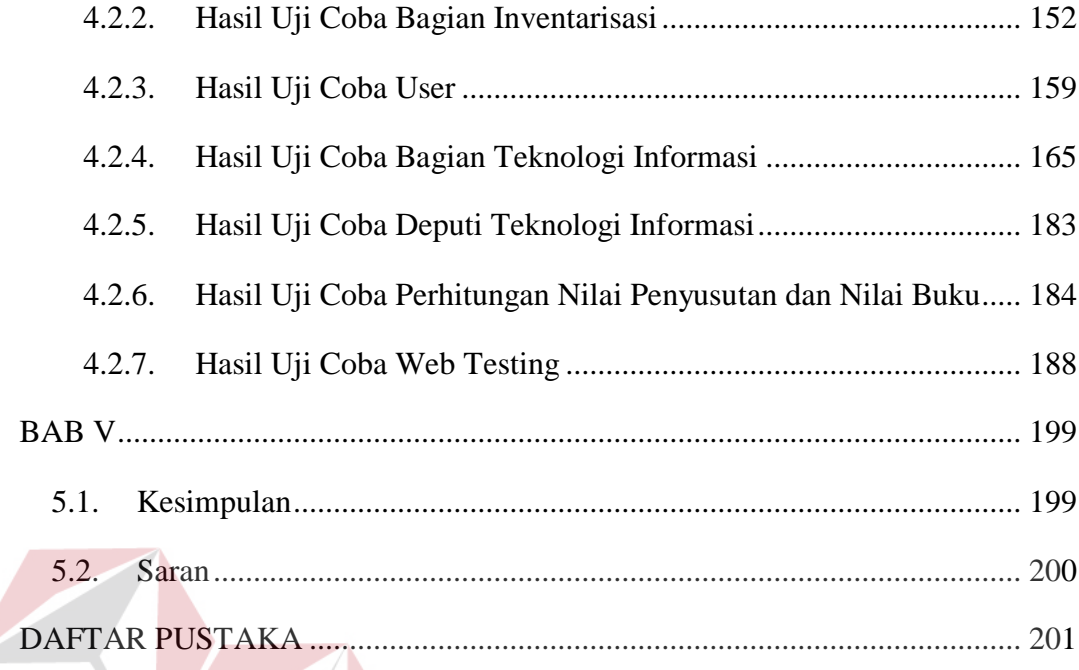

# **INST ITUT BISNIS & INFORMATIKA** SURABAYA

## **DAFTAR TABEL**

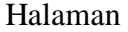

<span id="page-3-0"></span>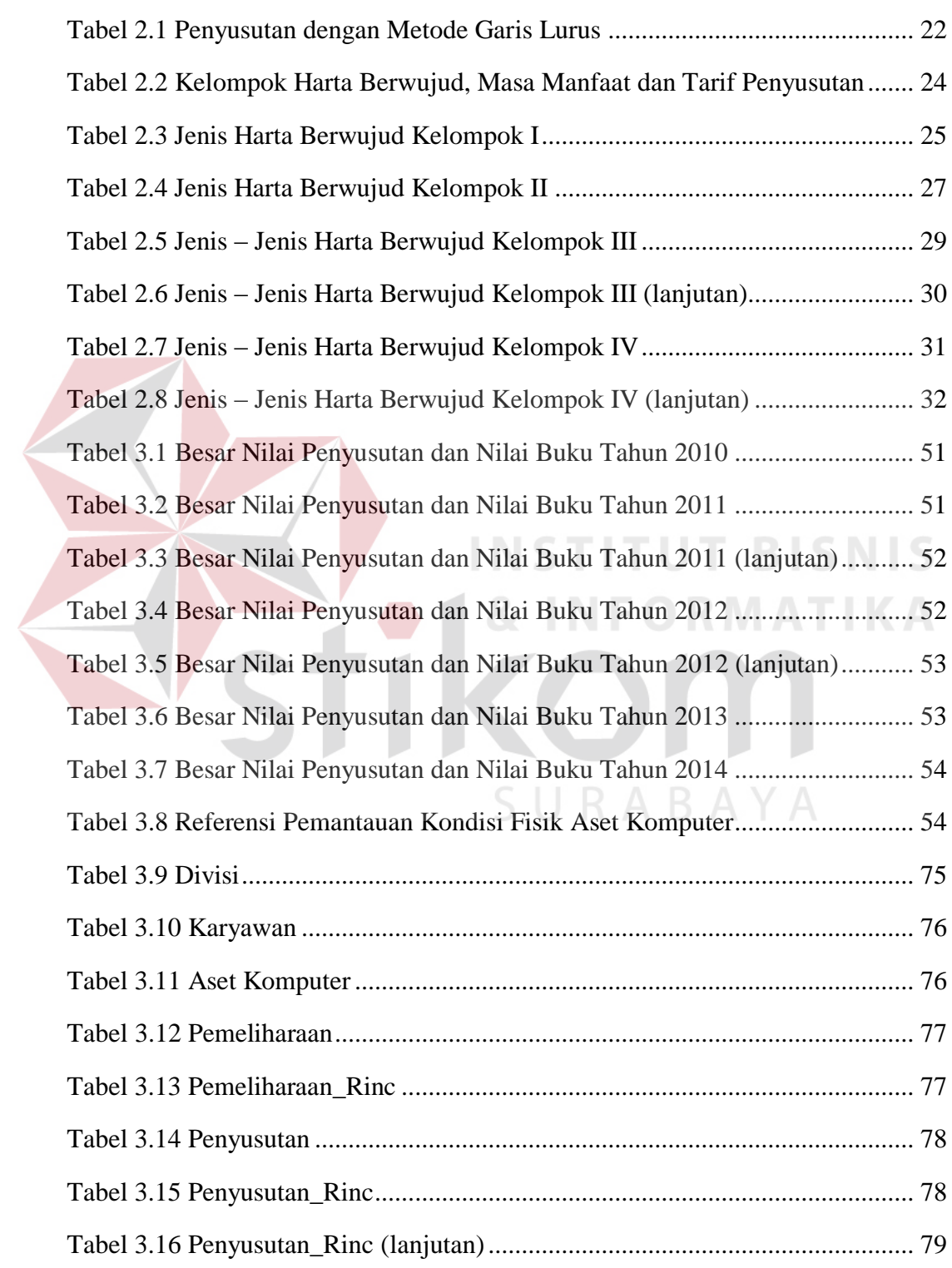

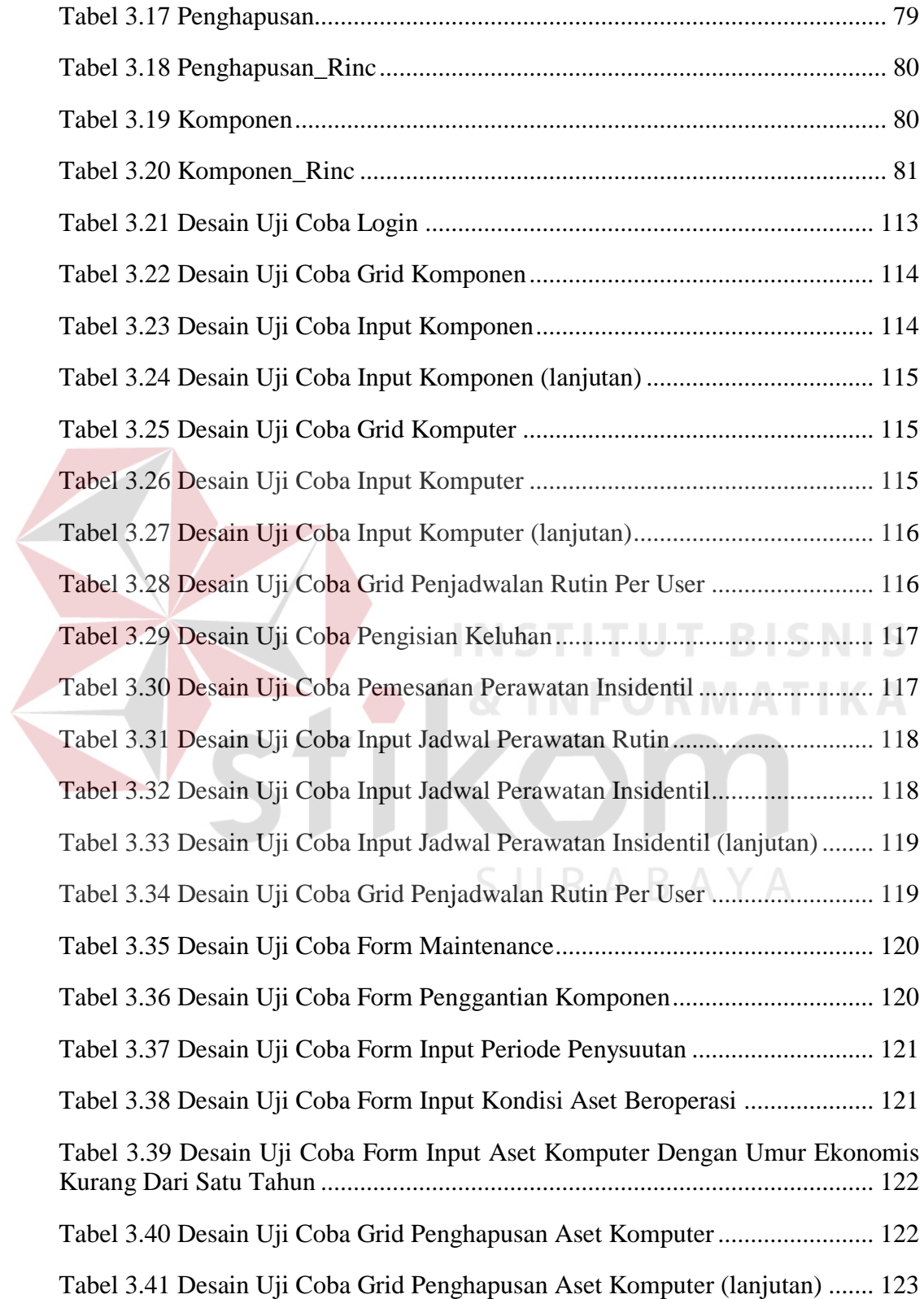

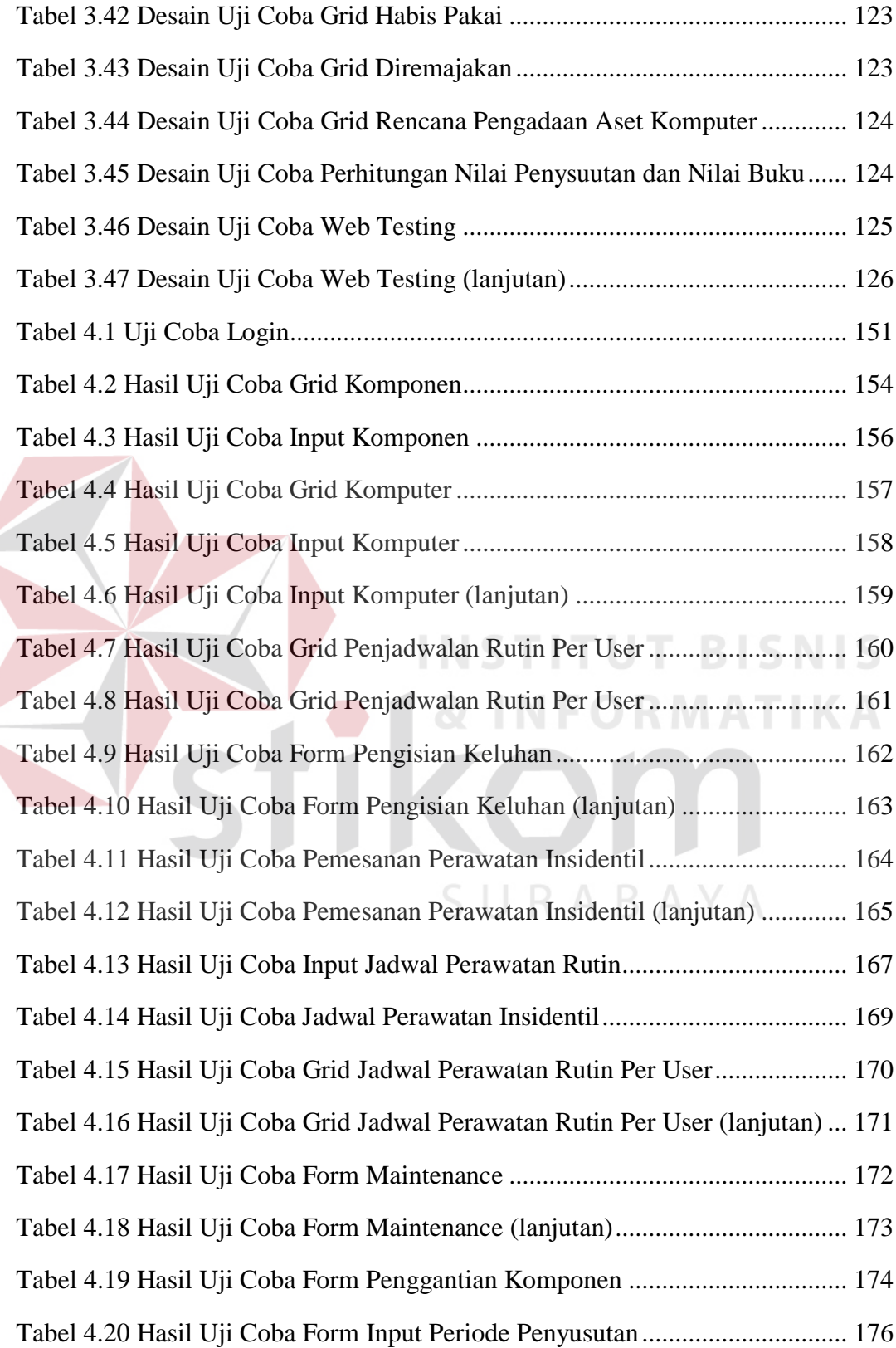

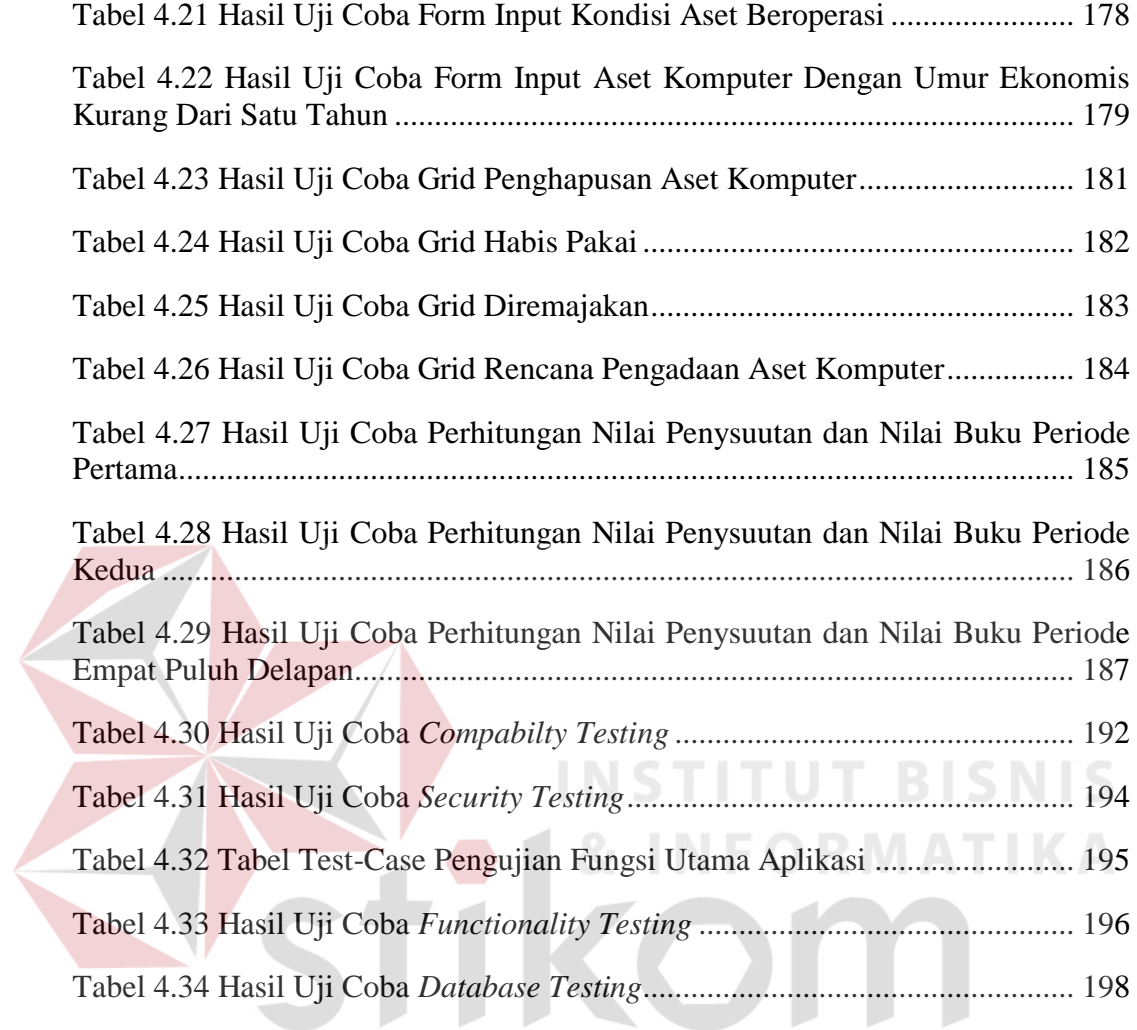

SURABAYA

### **DAFTAR GAMBAR**

#### Halaman

<span id="page-7-0"></span>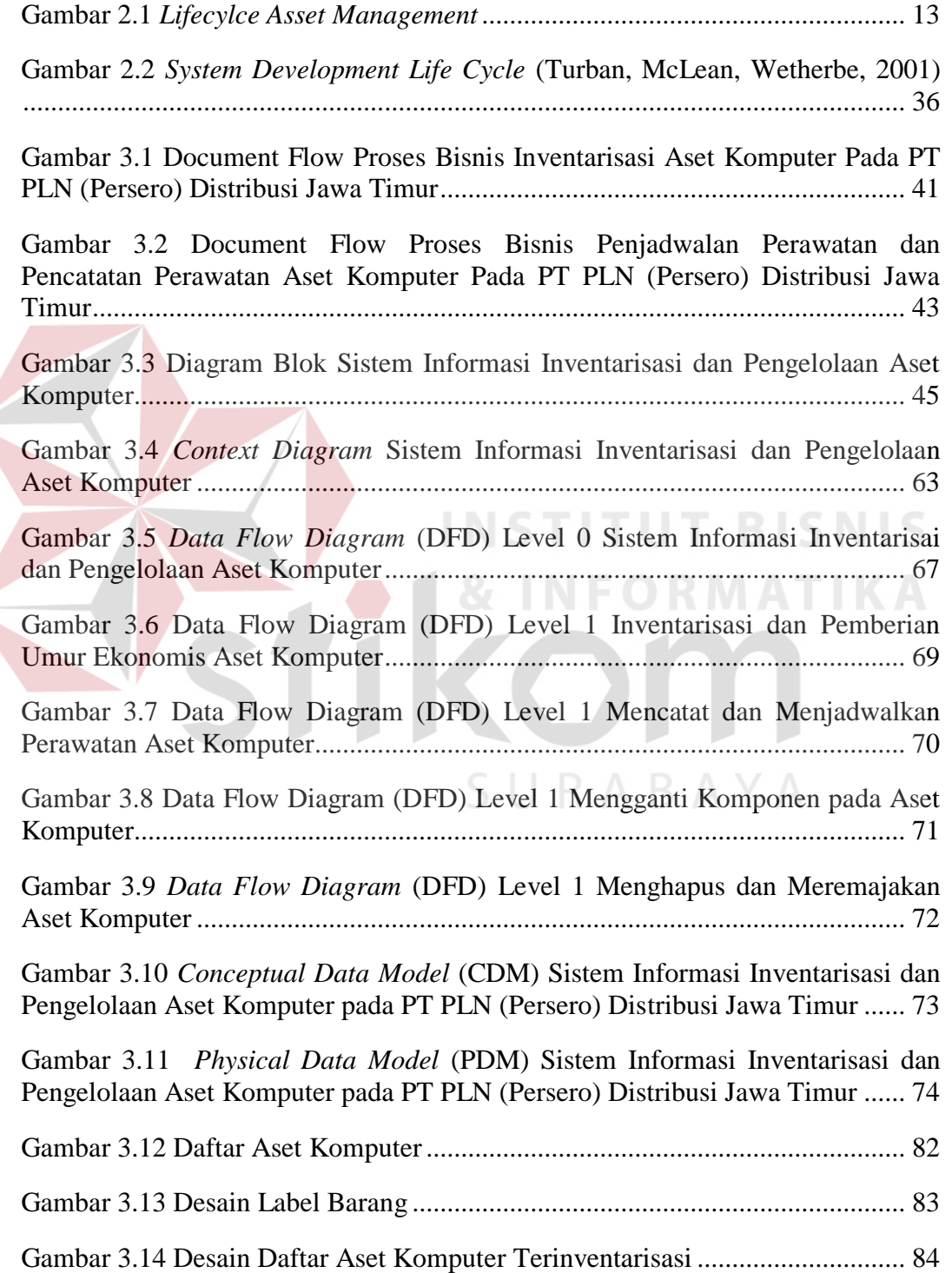

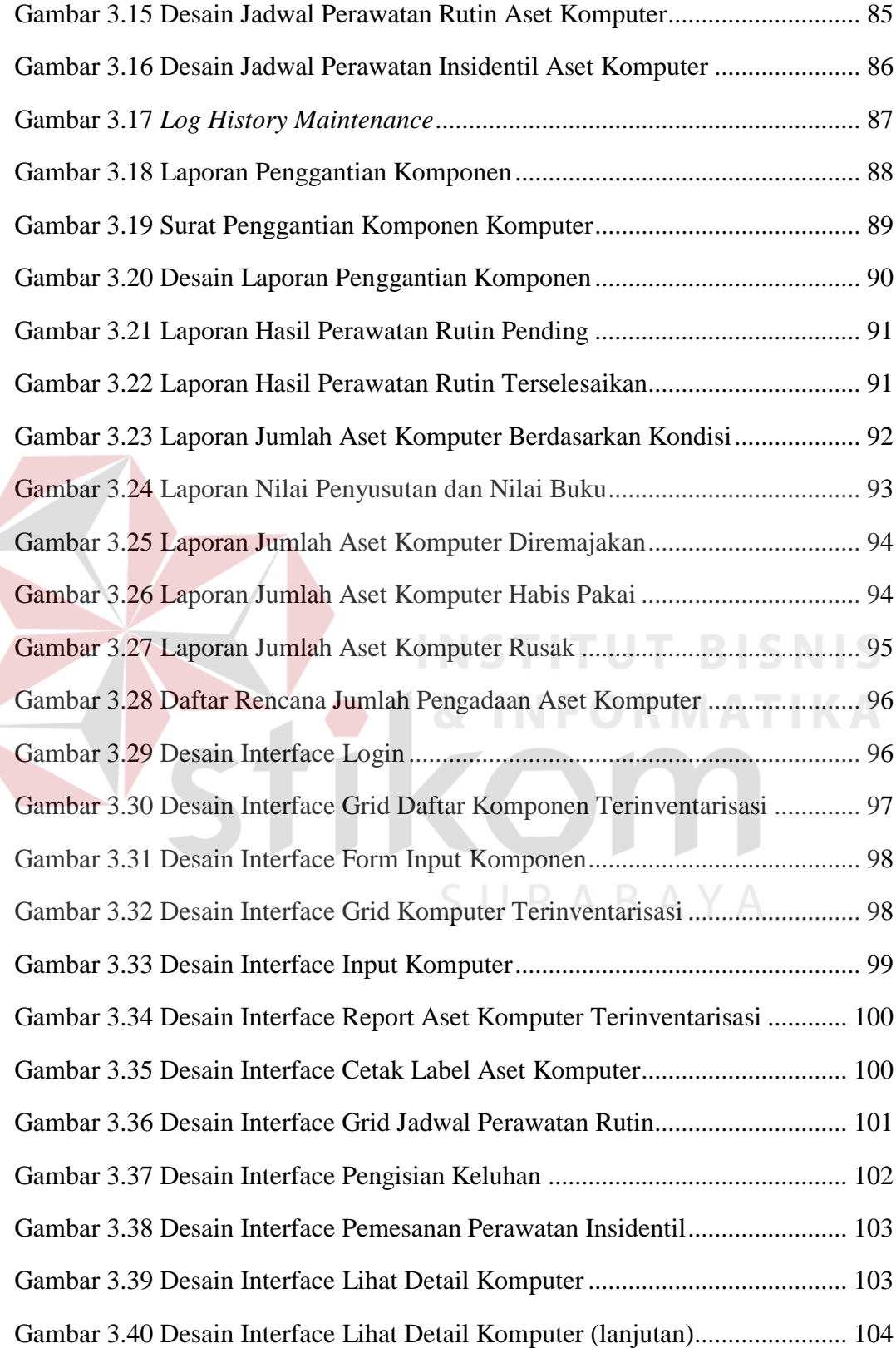

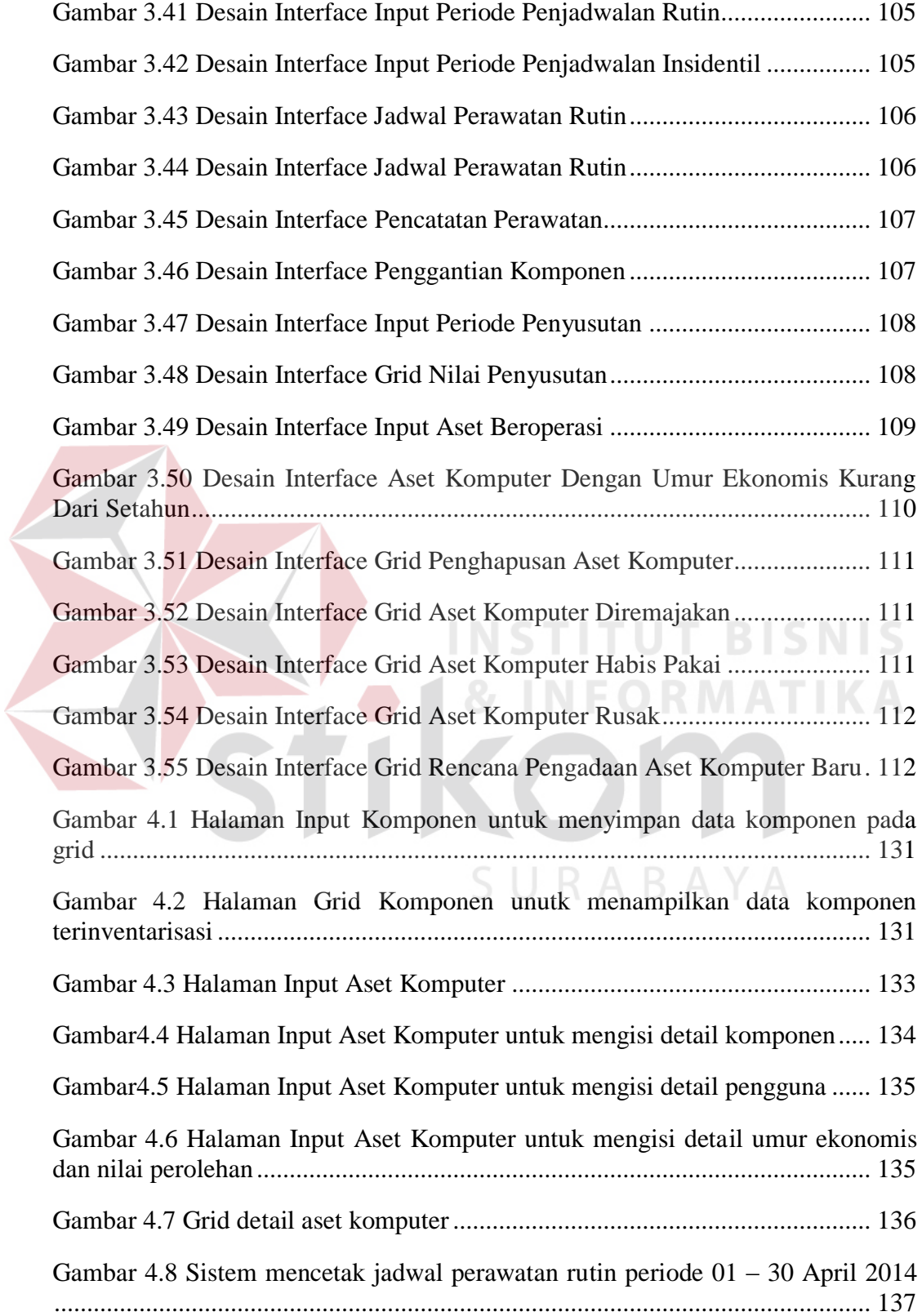

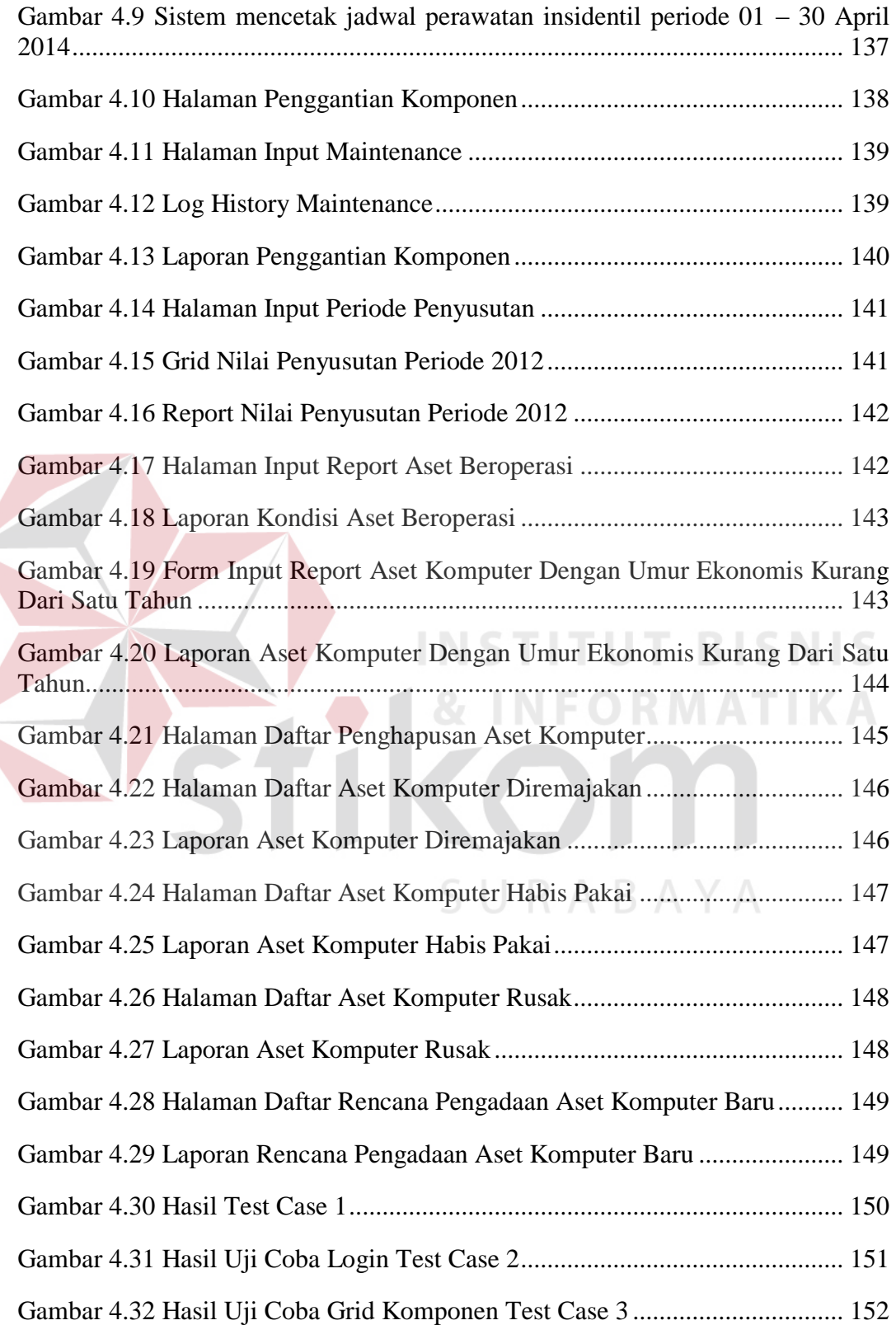

![](_page_11_Picture_85.jpeg)

![](_page_12_Picture_99.jpeg)

![](_page_13_Picture_39.jpeg)

![](_page_13_Picture_1.jpeg)